## **X Force Keygen Civil 3D 2011 Keygen**

A: OK, I got it sorted - I used this blog post to show the virtual networking viewer. With this solved, I then tested the Autocad activation for the Machines - which, with no issues, activated the machine with Autocad on i Constructor of TensorRangeD from two TensorRefs More...

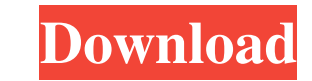

## **X Force Keygen Civil 3D 2011 Keygen**

You can see the whole Software and upgrade version detailed info list on:

€‬€‬€€€€€€€€€€€€€€€€€€€€€€€€€€€€€€€€€€€€€€€€€€€€€€€€€€€€€€€€€€€€€€€€€€€€€€€€€€€€€€€€€€€€€€€€€€€� f30f4ceada

[http://www.easytable.online/wp-content/uploads/2022/06/Coffee\\_Break\\_French\\_Pdf\\_Lesson\\_1\\_To\\_40zip.pdf](http://www.easytable.online/wp-content/uploads/2022/06/Coffee_Break_French_Pdf_Lesson_1_To_40zip.pdf) [https://vasclanek.cz/wp-content/uploads/2022/06/GForce\\_ImpOSCar2\\_V202\\_Incl\\_KeygenAiR\\_WiN\\_And\\_OSX.pdf](https://vasclanek.cz/wp-content/uploads/2022/06/GForce_ImpOSCar2_V202_Incl_KeygenAiR_WiN_And_OSX.pdf) <https://greatnusa.com/blog/index.php?entryid=2322> <https://usalocalads.com/advert/remotescan-v5-494-4-clients-full-version-link/>